# IDENTIFICATION

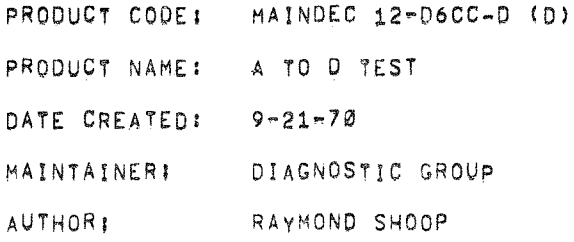

ADTST

### **ABSTRACTI**

 $1.$ 

### 

THIS PROGRAM MAY BE USED TO TEST THE KNOBS FOR CONTINUITY. THE EASIC A-D FOR MONOTONICITY, AND TO TEST AND CALIBRATE THE FREAMPS FOR GAIN AND OFFSET. A PROVISION FOR TESTING SIXTEEN ADDITIONAL A-D CHANNELS IS INCLUDED FOR THE AM12-AG12 MULTIPLEX EXTENSION.

THREE METHODS ARE PROVIDED FOR TESTING THE KNOBS AND ADJUSTING THE PREAMPS. (NOTE: ADJUSTMENT OF THE LATCHING DIFFERENTIAL AMPLIFIER OR THE SAMPLE AND HOLD IS NOT NORMALLY REQUIRED. FOR ADJUSTMENT OF THESE MODULES SEE THE APPROPRIATE MAINTENANCE MANUAL.)

 $2.$ **REQUIREMENTS:** 

. . . . . . . . . <del>. . .</del> .

 $2.1$ EQUIPMENT -<br>---------

- A) A PDP=12 WITH A-D AND VR12 DISPLAY,
- B) AN ASR-33 OR EQUIVALENT.
- 
- $2, 2$ PRELIMINARY PROGRAMS:

\_--\_\_\_\_\_\_**\_**------------

- A) INSURE THAT THE BINARY LOADER IS OPERATING PROPERLY.
- B) ALL BASIC PROCESSOR TESTS MUST HAVE BEEN RUN SUCCESSFULLY BEFORE ATTEMPTING TO EXECUTE ADTST.
- $3.$ LOADING PROCEDURES

-----------------

 $3.1$ METHOD

-----

THIS PROGRAM MAY BE LOADED WITH THE BINARY LOADER. IF YOU ARE UNFAMILIAR WITH THE PROPER BINARY LOADING PROCEDURES REFER TO "APPENDIX A" OF THIS PROGRAM, OTHERWISE PROCEED WITH THE FOLLOWING!

- A) SET THE TELETYPE READER SWITCH TO FREE.
- OPEN THE TELETYPE READER AND INSERT THE PROGRAM TAPE SO 8) THAT THE ARROWS ON THE TAPE ARE VISIBLE TO AND POINTING TOWARD THE OPERATOR.
- C) CLOSE THE READER AND SET THE READER SWITCH TO START,
- SET THE TELETYPE FRONT PANEL SWITCH TO ON LINE. D) –
- E) SET THE LEFT SWITCHES TO 7777,
- F) SET THE RIGHT SWITCHES TO 4000.
- G) SET THE MODE SWITCH TO 8 MODE,
- DEPRESS 1/0 PRESET.  $H$ )
- DEPRESS START LS.  $\mathbf{L}$
- WHEN THE PROGRAM TAPE HAS BEEN READ THE ACCUMULATOR J). MUST BE 0000 IF IT IS NOT, A READ-IN ERROR HAS OCCURRED AND ONE MIGHT TRY RELOADING THE BINARY LOADER.
- K) REMOVE THE PROGRAM TAPE FROM THE READER.

## STARTING PROCEDURES.

- A) TURN THE VR12 ON, AND ALLOW TO WARM UP AT LEAST ONE MINUTE.
- B) SET THE BRIGHTNESS POT ON THE VR12 TO 3/4 MAXIMUM: (NOTE: IF A BRIGHT DOT APPEARS ON THE VR12, SHUT DOWN THE INTENSITY IMMEDIATELY TO PREVENT BURNING THE PHOSPHOR)
- C) SET THE MODE SWITCH ON THE CONSOLE TO L MODE.
- D) DEPRESS I/O PRESET.
- E) SET ALL SWITCHES TO Ø'S. (THIS WILL SET UP THE PROGRAM FOR THE FIRST DISPLAY)
- F) ROTATE ANALOG CHANNEL ØØ TO FULL COUNTER CLOCKWISE AND ROTATE ANALOG CHANNEL 01 TO FULL CLOCKWISE (THIS IS TO INSURE THAT THEY ARE UNEQUAL FOR THE FAST SAMPLE TEST. THEY MAY BE CHANGED AFTER STARTING THE PROGRAM).
- G) DEPRESS START 20.
- H) THE PROGRAM IS NOW RUNNING, ADJUST THE INTENSITY ON THE VR12 TO GIVE A COMFORTABLE VIEWING LEVEL, IF ANY DIFFICULTY IS ENCOUNTERED, IT IS A HARDWARE PROBLEM AND MUST BE CORRECTED BEFORE PROCEEDING.
- I) THIS PROGRAM DOES USE FAST SAMPLE MODE.
- 5, OPERATING PROCEDURES
- $5, 1$ SWITCH SETTINGS

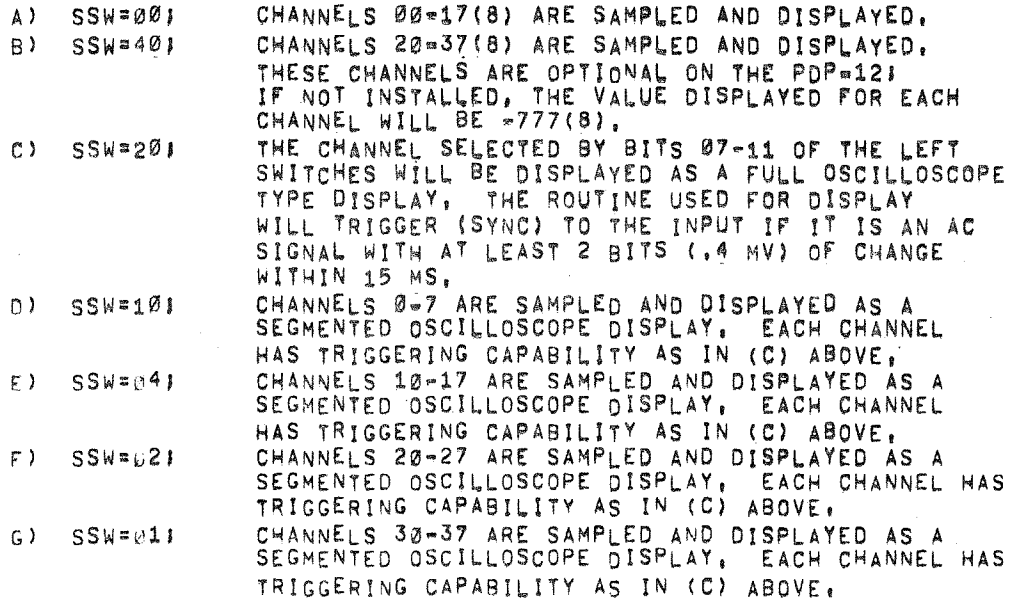

 $\Delta$   $\rightarrow$ 

#### $5,2$ ADJUSTMENT PROCEDURES

FOR ADJUSTMENT OF THE AD12/AM12/AG12 A TO D CONVERTER, REFER TO THE CHECKS AND ADJUSTMENTS SECTION OF THE POP-12 MAINTENANCE MANUAL.

 $5,3$ ERROR ROUTINE

and the company of the company of the company of the company of the company of the company of the company of the company of the company of the company of the company of the company of the company of the company of the comp

THIS TEST HAS NO ERROR ROUTINES ONLY A HALT ON FAST SAMPLE ERRORI IF DIFFICULTY IS ENCOUNTERED WITH THE SAM INSTRUCTION, CHECK THE A TO D CONTROL, IF DIFFICULTY IS ENCOUNTERED WITH THE POYENTIOMETERS, IT WILL MOST LIKELY BE EITHER THE MULTIPLEXER OR THE POTS THEMSELVES. IF DIFFICULTY IS ENCOUNTERED WITH THE EXTERNAL ANALOG CHANNELS, CHECK THE PREAMPLIFIERS,

#### /PDP-12 A TO D TEST, MAINDEC 12-D6CC DIAL10 V803 10103 PAGE 1  $17-$ SEP $-70$

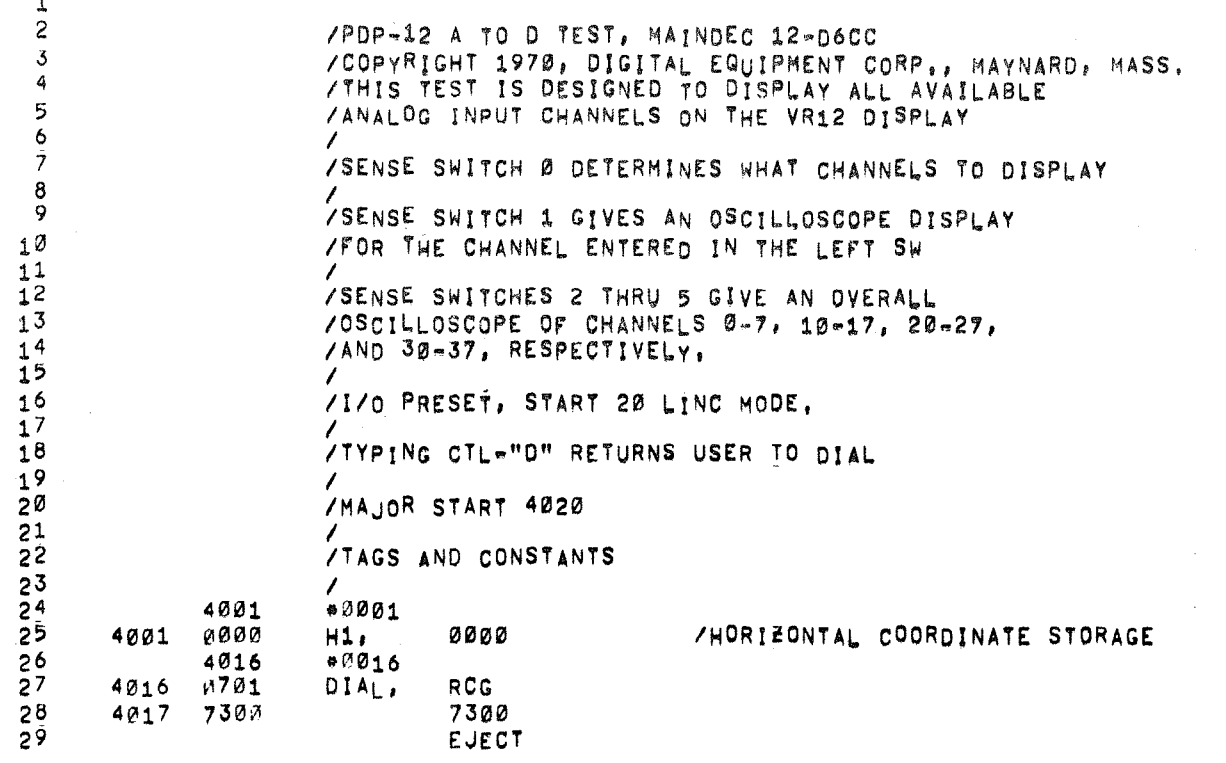

17

 $\mathbb{T}$ 

 $\left\{ \cdot \right\}$ 

-16  $\tau$   $\frac{\sigma_1}{\sigma_1}$ 

 $\rightarrow$   $\gamma\gamma$  $\cdot t$ 

 $\overline{\mathcal{I}}$ 

Ť

 $\overline{\mathbf{r}}$ 

 $\langle$ 

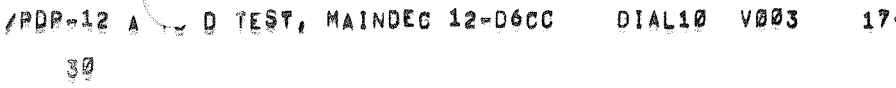

 $\label{eq:2.1} \frac{Q}{\sqrt{2}} \leq \frac{Q}{\sqrt{2}} \leq 1.$ 

 $\mathcal{L}^{\text{max}}_{\text{max}}$ 

 $\tau_{\rm{max}}$  , and

 $\gamma_{\rm{max}}$  ,  $\gamma_{\rm{max}}$ 

 $-$ SEP<sub>9</sub>.

 $\mathcal{L}^{\text{max}}_{\text{max}}$  and  $\mathcal{L}^{\text{max}}_{\text{max}}$ 

 $\label{eq:2.1} \mathcal{L}(\mathcal{L}^{\mathcal{L}}(\mathcal{L}^{\mathcal{L}}(\mathcal{L}^{\mathcal$ 

 $\label{eq:2.1} \mathcal{L}(\mathbf{z}) = \mathcal{L}(\mathbf{z}) + \mathcal{L}(\mathbf{z}) = \mathcal{L}(\mathbf{z}) + \mathcal{L}(\mathbf{z}) = \mathcal{L}(\mathbf{z}) + \mathcal{L}(\mathbf{z}) + \mathcal{L}(\mathbf{z})$ 

 $\sim 100$  km  $^{-1}$ 

 $\bullet$ 

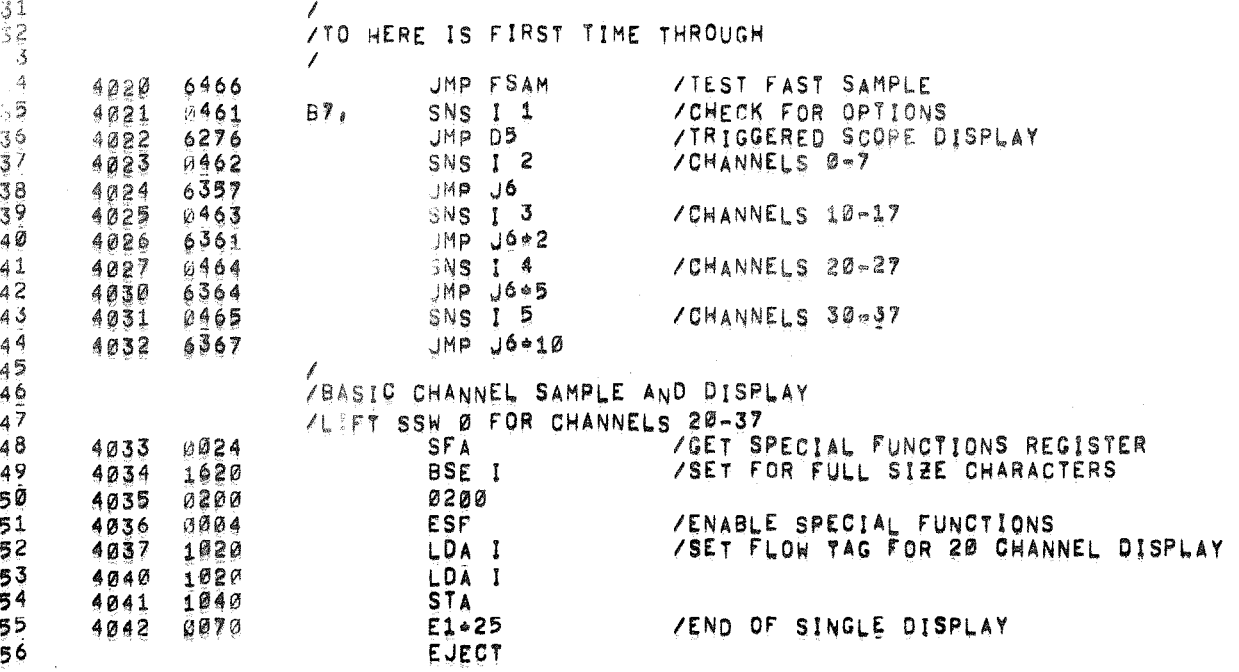

 $\mathcal{L}(\mathcal{A})$  and  $\mathcal{L}(\mathcal{A})$  are the set of the set of  $\mathcal{L}(\mathcal{A})$ 

10103 PAGE 3

 $\sim 10^{11}$  mass  $^{-1}$ 

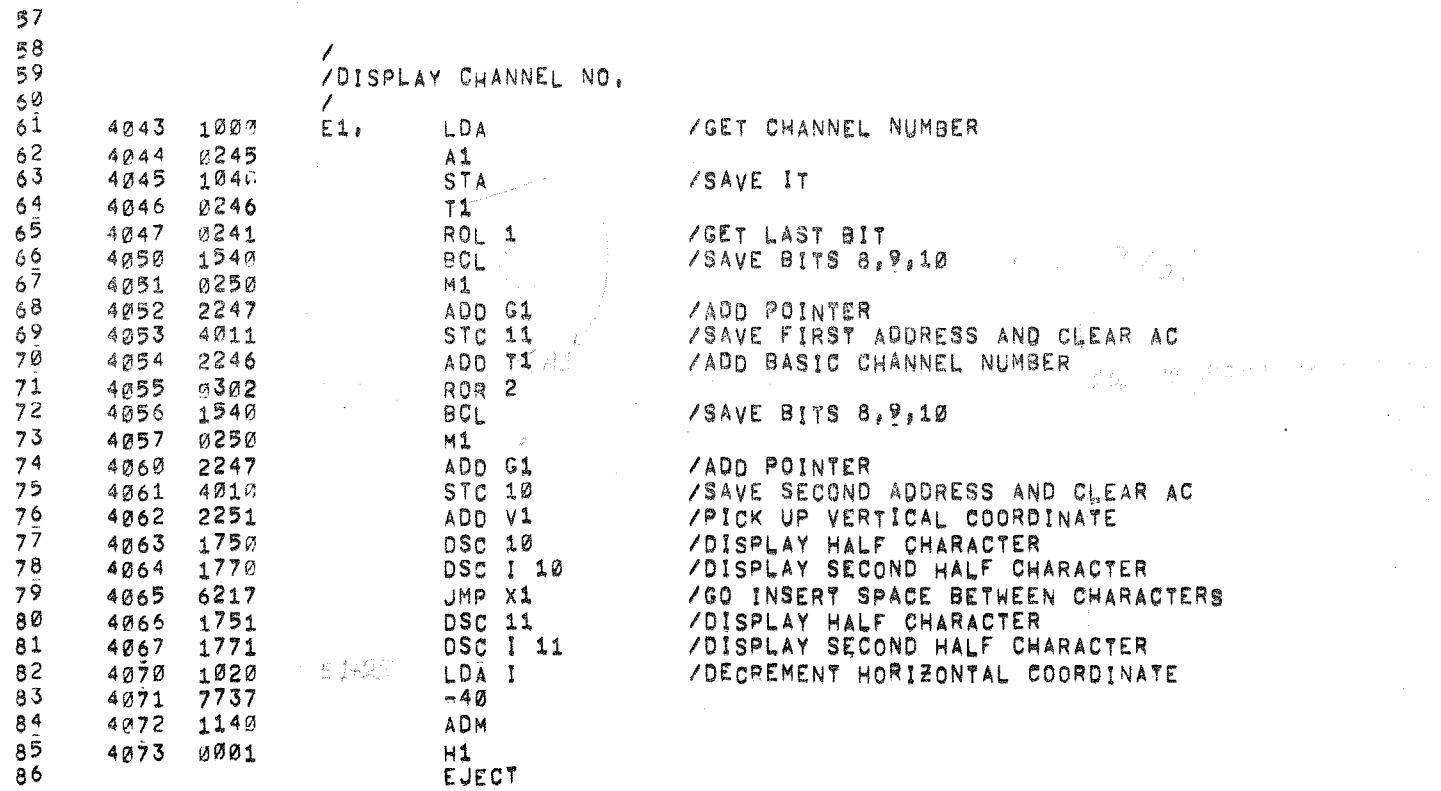

 $\sim$ 

 $\sim 100$ 

 $\sim 10^{11}$ 

 $\sim 100$ 

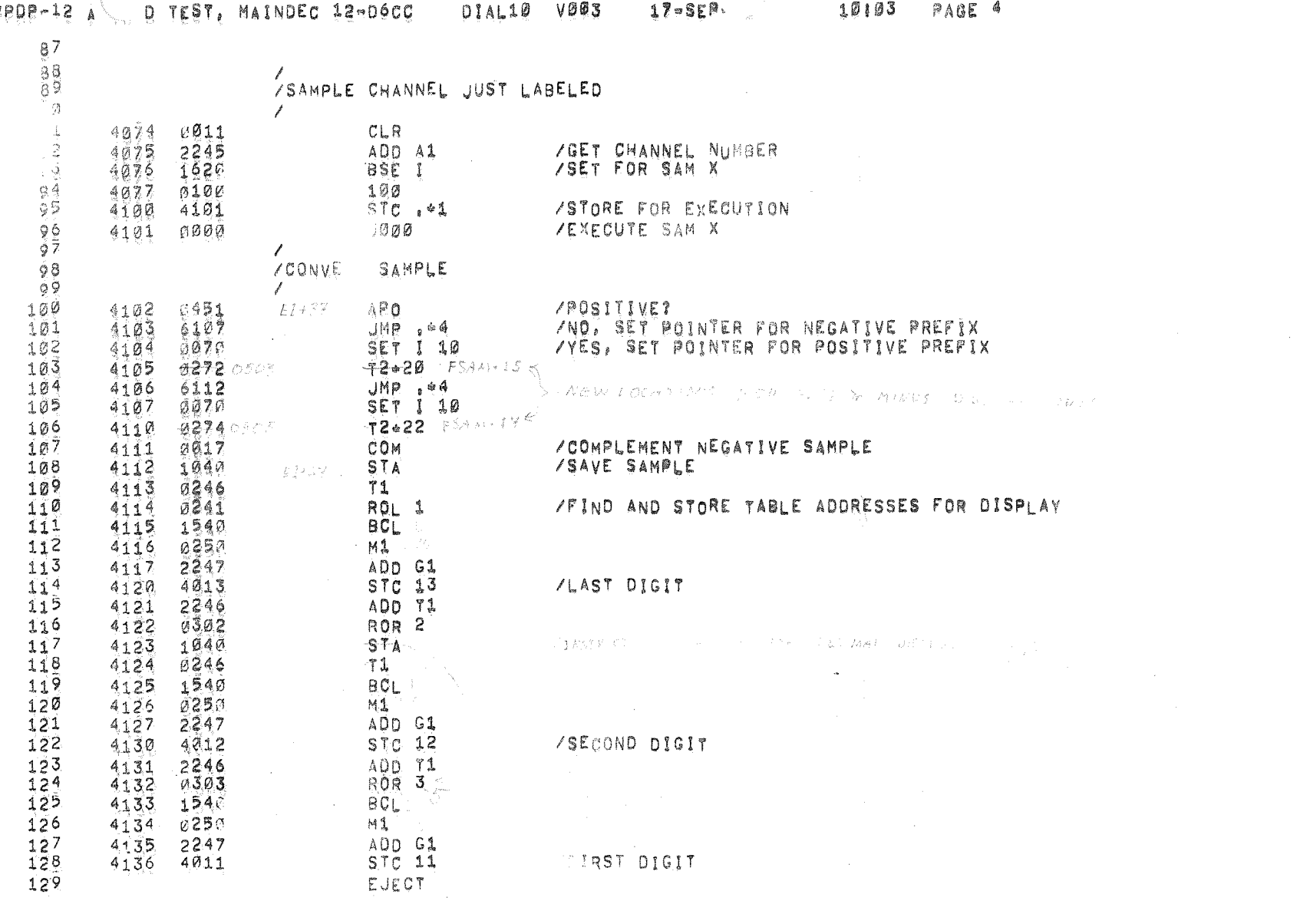

 $\mathcal{L}$ 

-15

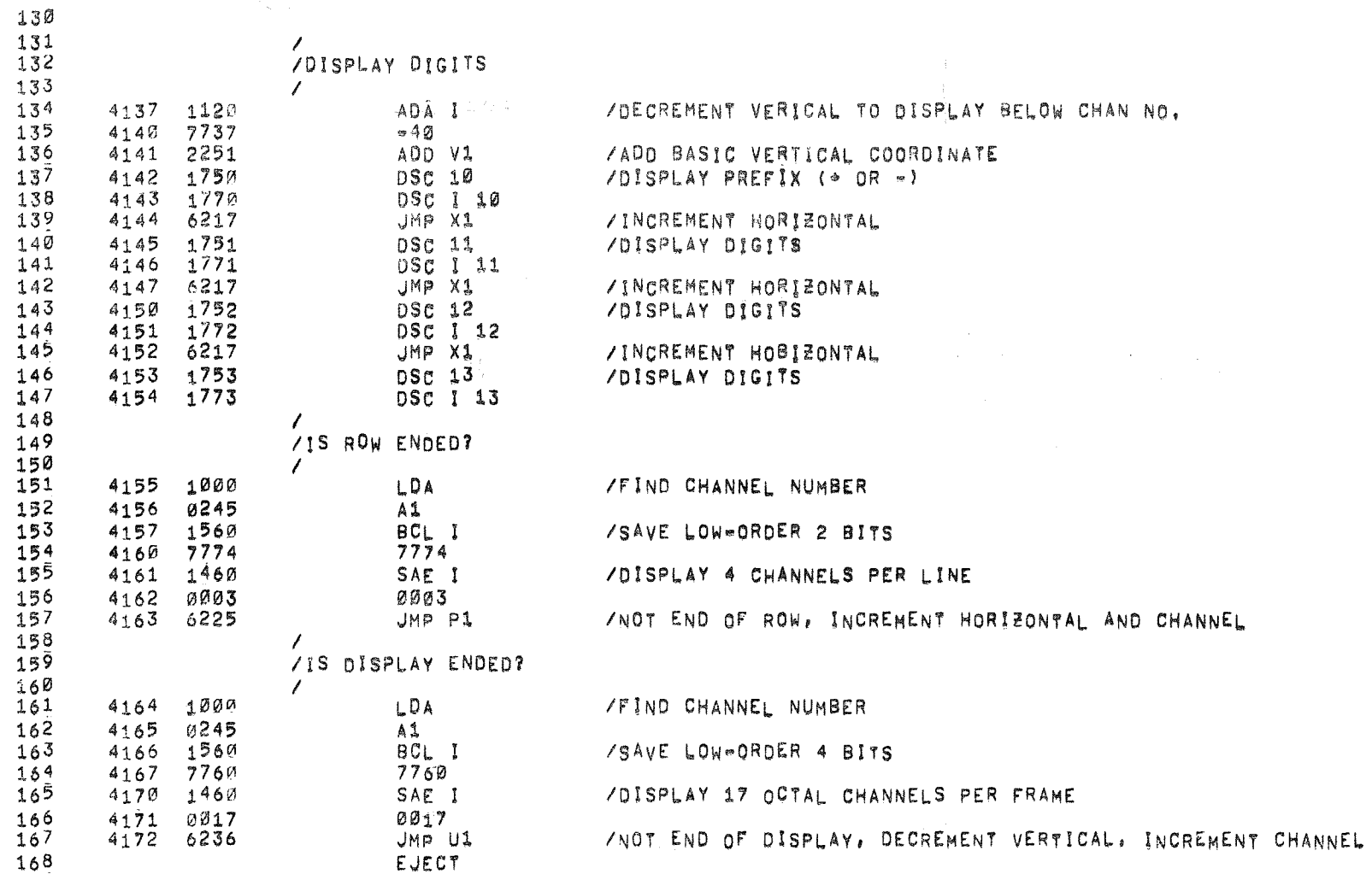

 $\bullet$ 

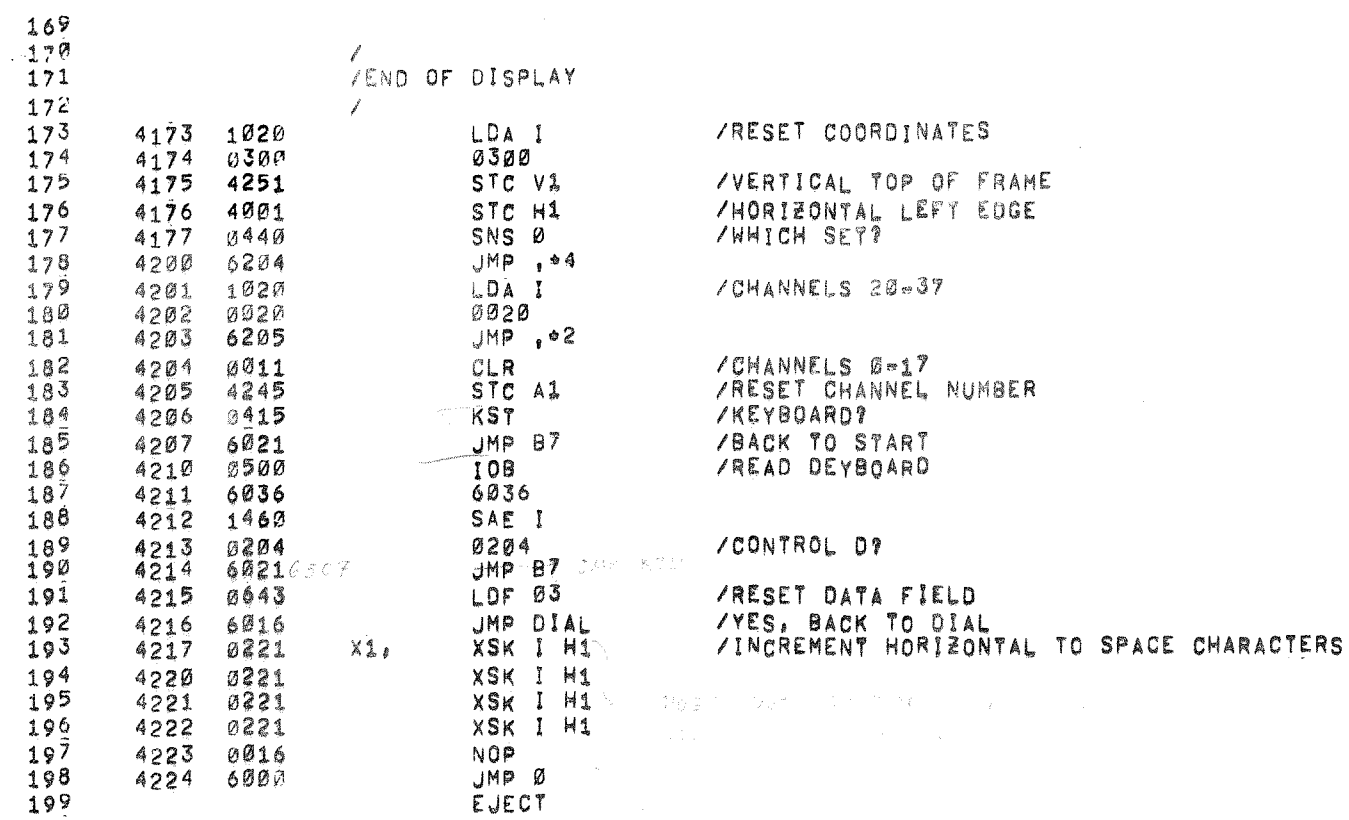

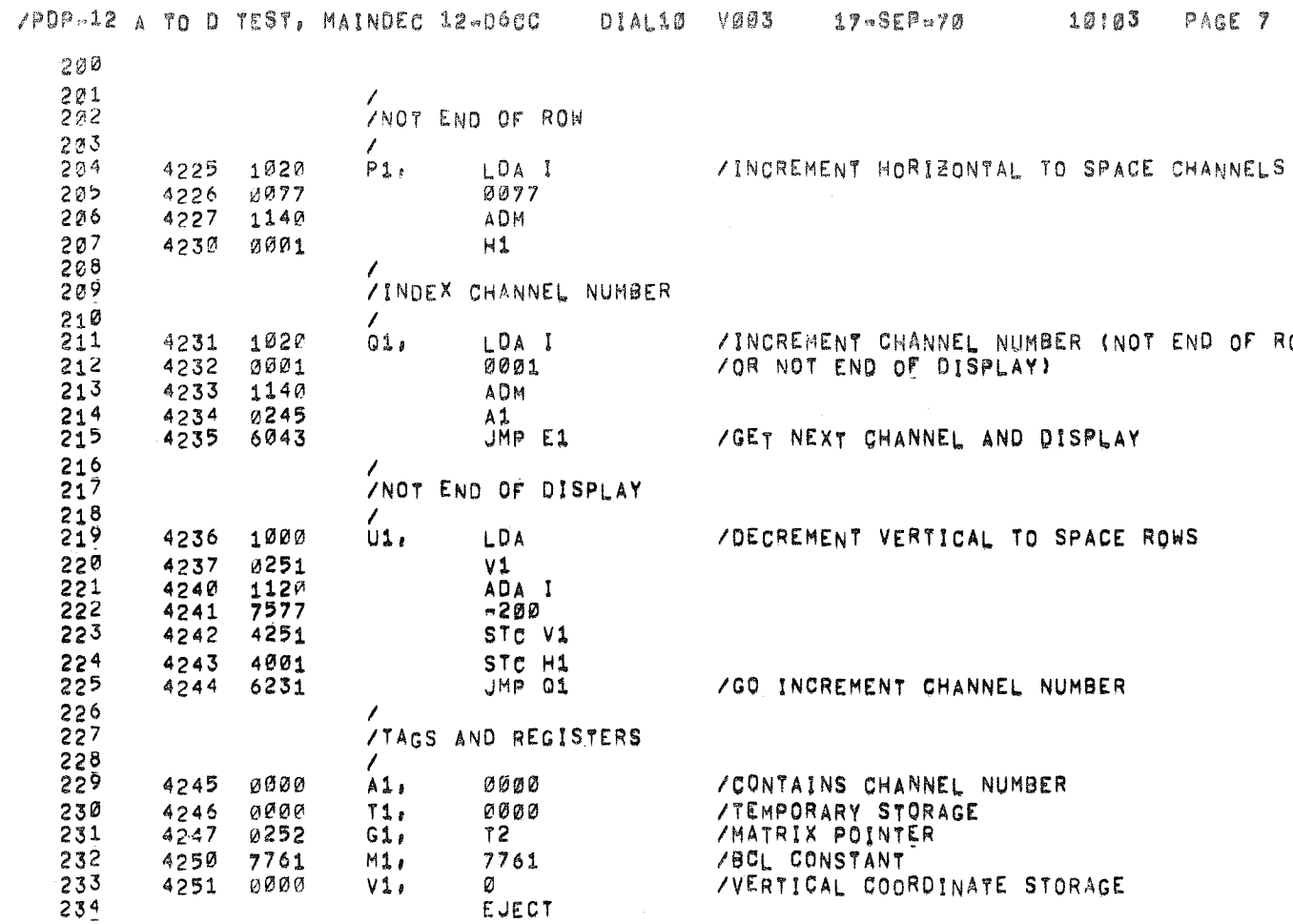

ROW

è

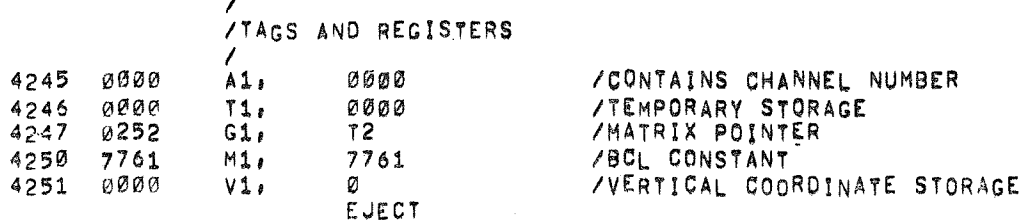

/GO INCREMENT CHANNEL NUMBER

 $\epsilon$ 

STC H1<br>JMP 01

 $4243$   $4001$ <br> $4244$   $6231$ 

 $\overline{a}$ 

 $\mathcal{L}^{\text{max}}_{\text{max}}$ 

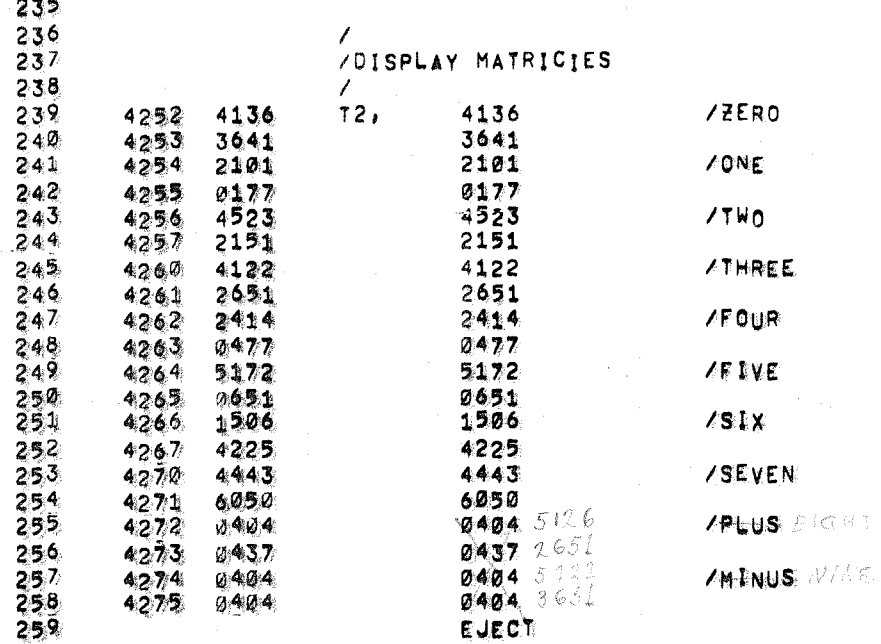

 $\sim125^\circ$ 

 $\mathcal{C} \subset \mathcal{C}$ 

 $\mathscr{S} \, \hat{\mathsf{V}}$ 

THE PLONE  $\label{eq:Ricci} \mathscr{S}(\mathbb{R}^{n+1}) = \mathbb{R}^{n+1}$ 375  $\mathcal{L}_{\mathrm{L}}$  ,  $\mathcal{L}_{\mathrm{L}}$  $\mathcal{F} \in \mathcal{F}^{\mathcal{F}}$  .  $\mathcal{Q} \cup \preceq \varnothing$  .  $\mathbb{P}^{1}_{\mathcal{L}}$  , if

 $\mathcal{L}(\mathcal{P},\mathbf{Z},\mathbf{Z},\mathbf{Z}) = \mathcal{L}(\mathcal{P},\mathcal{P},\mathcal{P},\mathcal{P},\mathcal{P},\mathcal{P},\mathcal{P},\mathcal{P})$ i gwysin  $\mathcal{S}^{(2)}$  and  $\sum_{i=1}^n \mathcal{S}^{(2)}_{i}$  $\label{eq:1} \mathbb{E}\left[\nabla \mathcal{L}(\mathcal{L}_{\text{out}}) \right] \leq \mathbb{E}\left[\left(\mathcal{L}_{\text{out}}\right)^2\right] \leq \mathbb{E}\left[\left(\mathcal{L}_{\text{out}}\right)^2\right]$ 

 $\mathbb{E} \mathcal{L}_j = \mathbb{E} \left[ \mathcal{L}_j \right]$  $\label{eq:2.1} \frac{\partial \mathbf{y}}{\partial \mathbf{y}} = \frac{\partial \mathbf{y}}{\partial \mathbf{y}} \, .$ (1) 要求是了。

 $\sim 10^{11}$  and  $\sim 10^{11}$ 

 $\sim 10^{11}$ 

 $\sim$ 

 $\langle \bullet \rangle$ 

 $\ddot{\textbf{a}}$ 

 $\sim$ 

 $\sim$ 

 $\mathcal{A}^{\mathcal{A}}$  , and  $\mathcal{A}^{\mathcal{A}}$  , and  $\mathcal{A}^{\mathcal{A}}$  , and  $\mathcal{A}^{\mathcal{A}}$ 

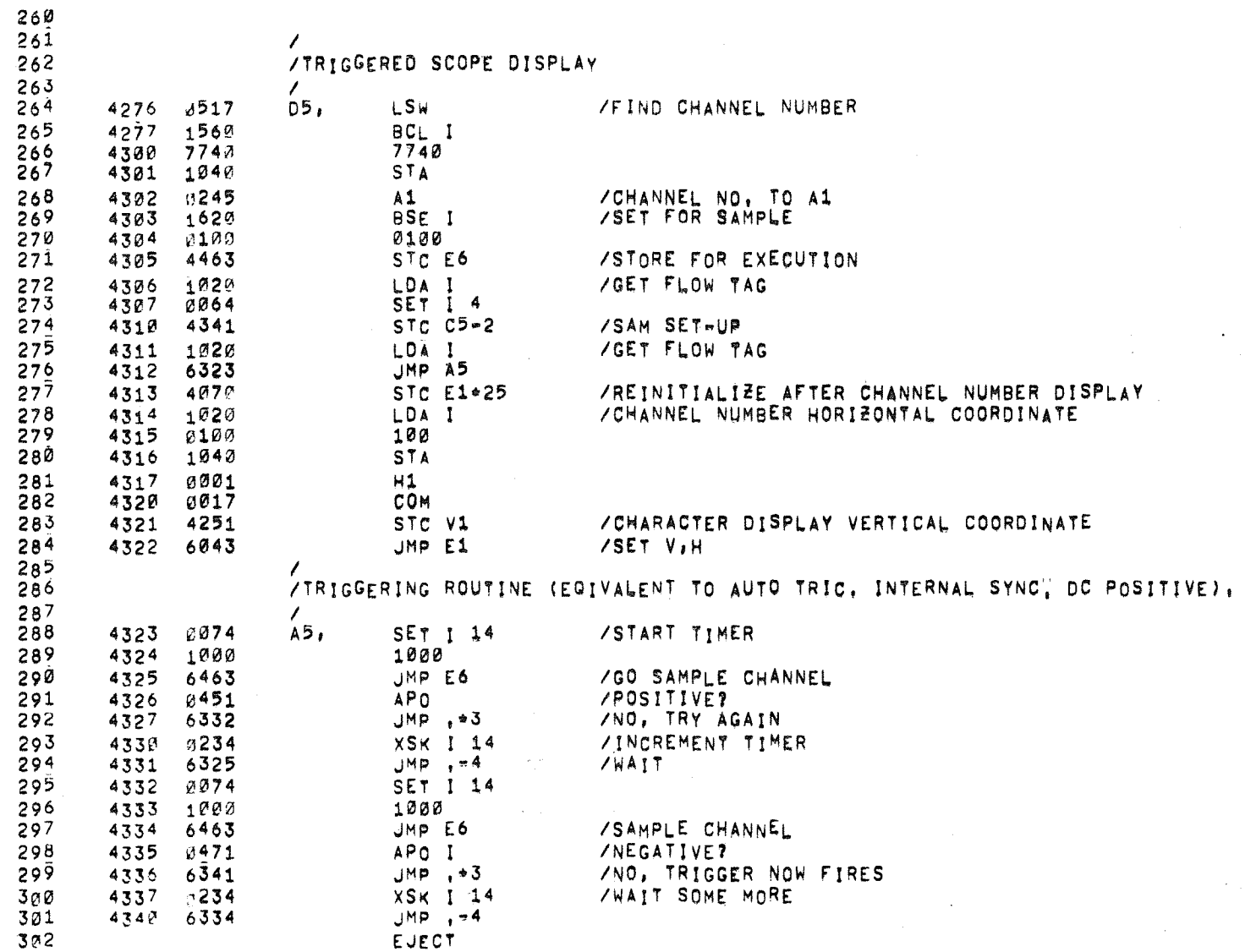

10103 PAGE 10

 $\sim$   $\sim$ 

 $\sim$   $\sim$ 

 $\label{eq:3.1} \begin{split} \mathcal{L}_{\text{max}}(\mathcal{L}_{\text{max}}(\mathbf{r},\mathbf{r})) = \mathcal{L}_{\text{max}}(\mathcal{L}_{\text{max}}(\mathbf{r},\mathbf{r})) \end{split}$ 

 $\sim$ 

ò.

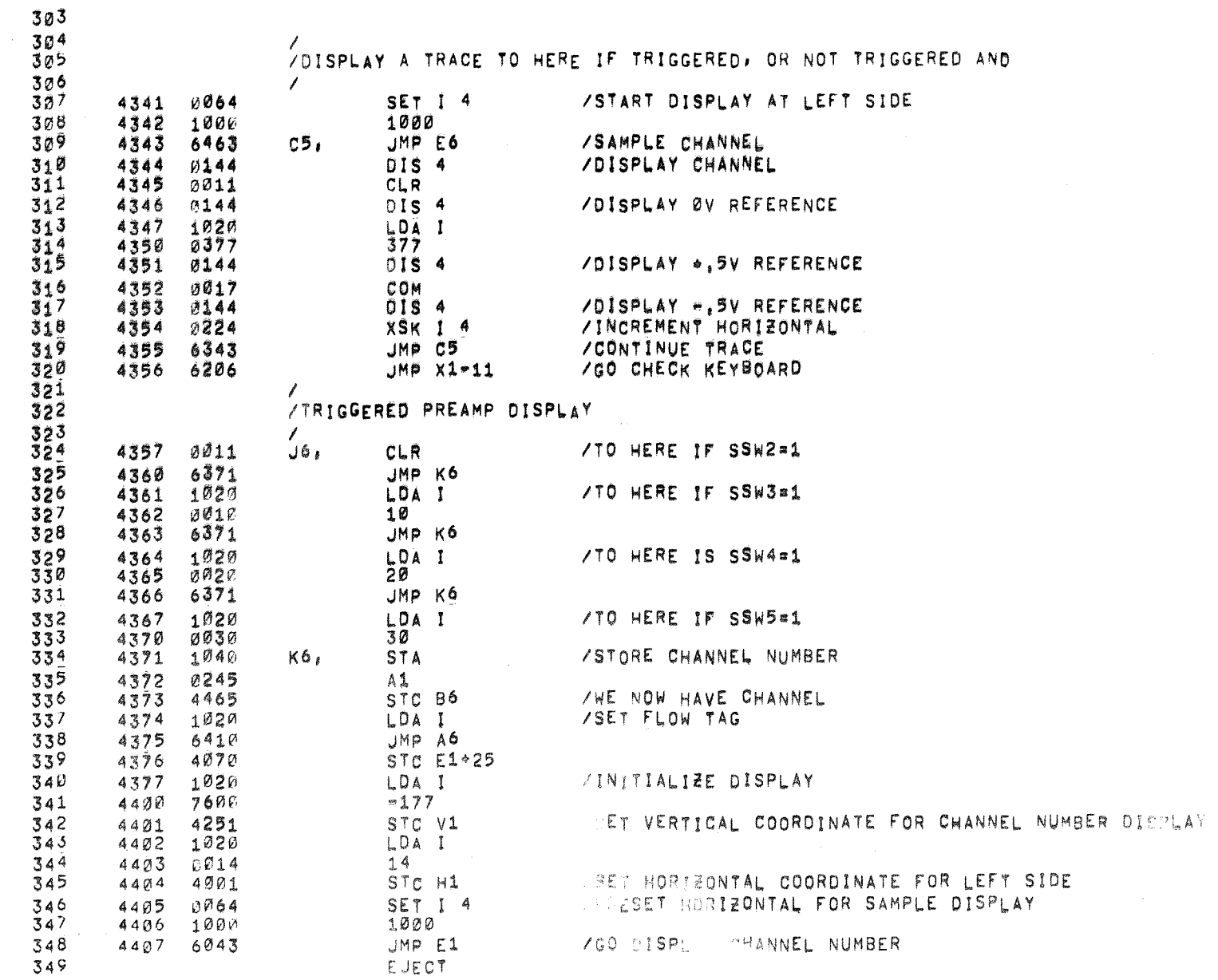

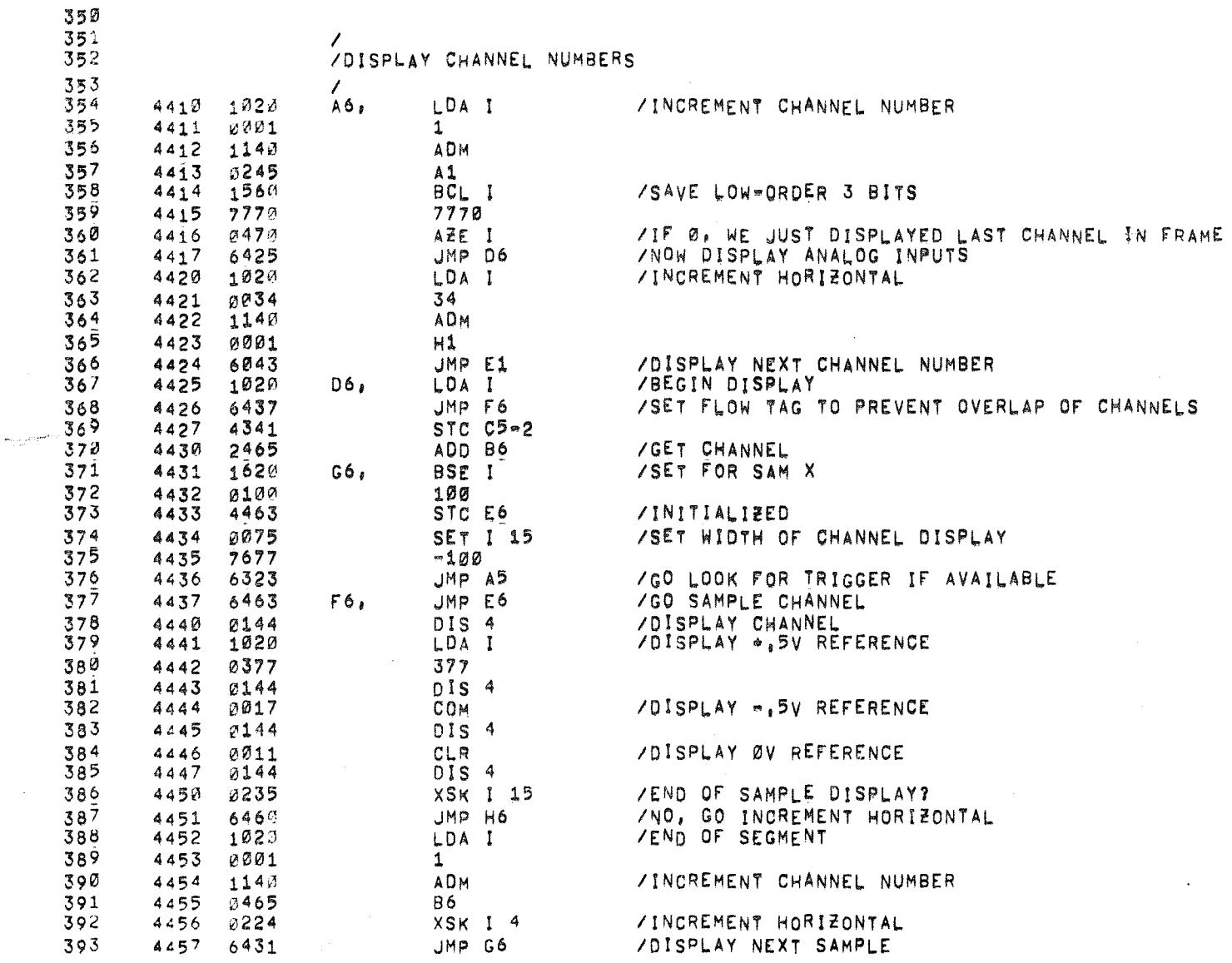

 $\mathcal{F}_\mu$ 

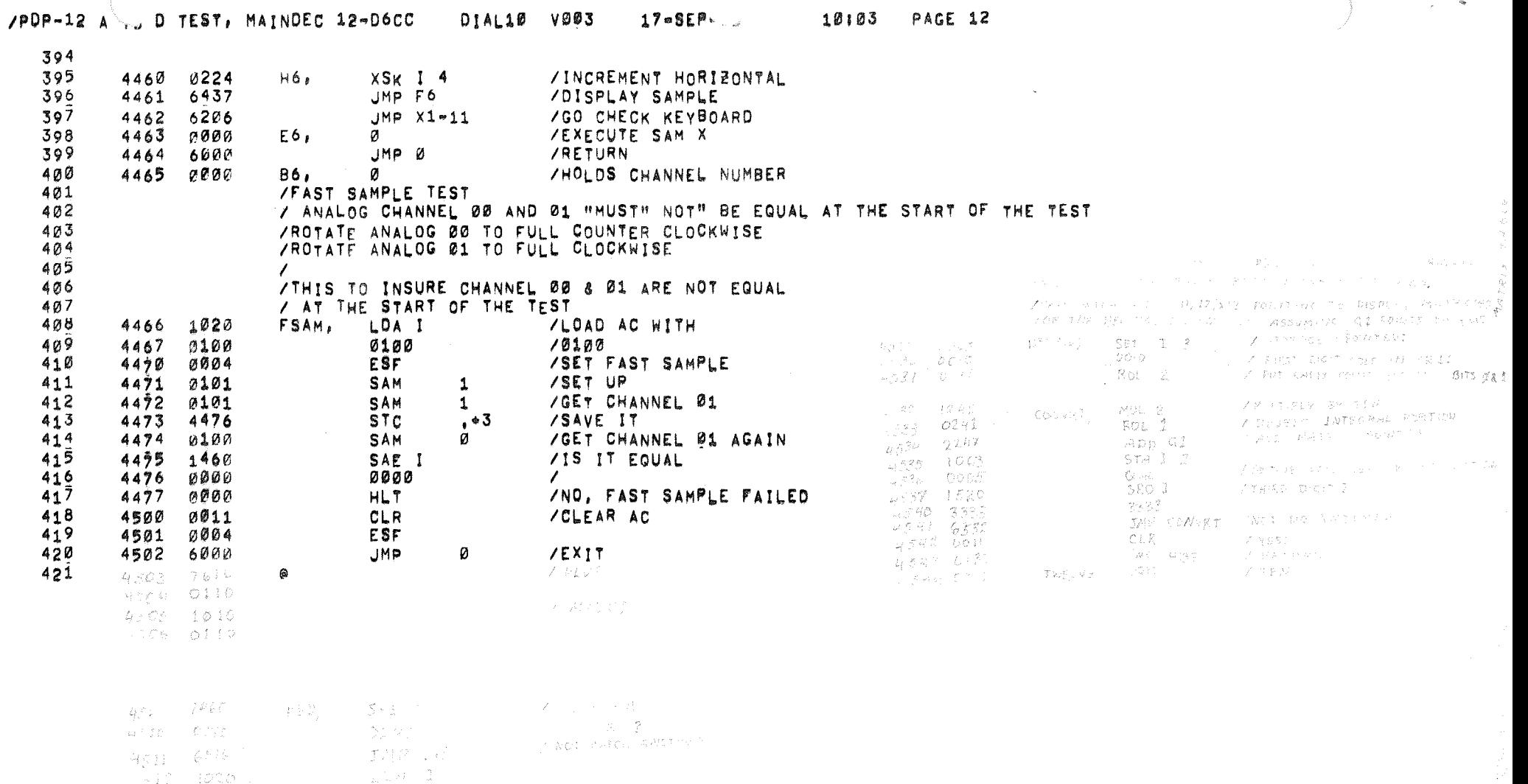

 $\hat{\theta}$  and the mass of the contraction of the set of the set of the  $\hat{\theta}$ 

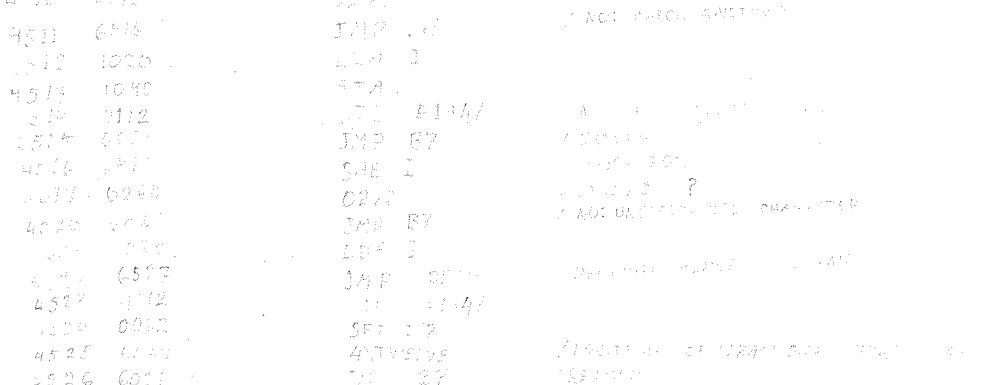

 $\hat{f}$  ,  $\hat{f}$  ,  $\hat{f}$  , and  $\hat{f}$  , and  $\hat{f}$  , and  $\hat{f}$  , and  $\hat{f}$ 

 $\sim$ 

 $\begin{aligned} \frac{\partial \mathcal{L}_{\mathcal{A}}}{\partial \mathbf{y}} & = \frac{\partial \mathcal{L}_{\mathcal{A}}}{\partial \mathbf{y}} \end{aligned}$ 

 $\sim 10^{11}$  km

 $\sim$  .

 $\varphi^{\text{th}}$ 

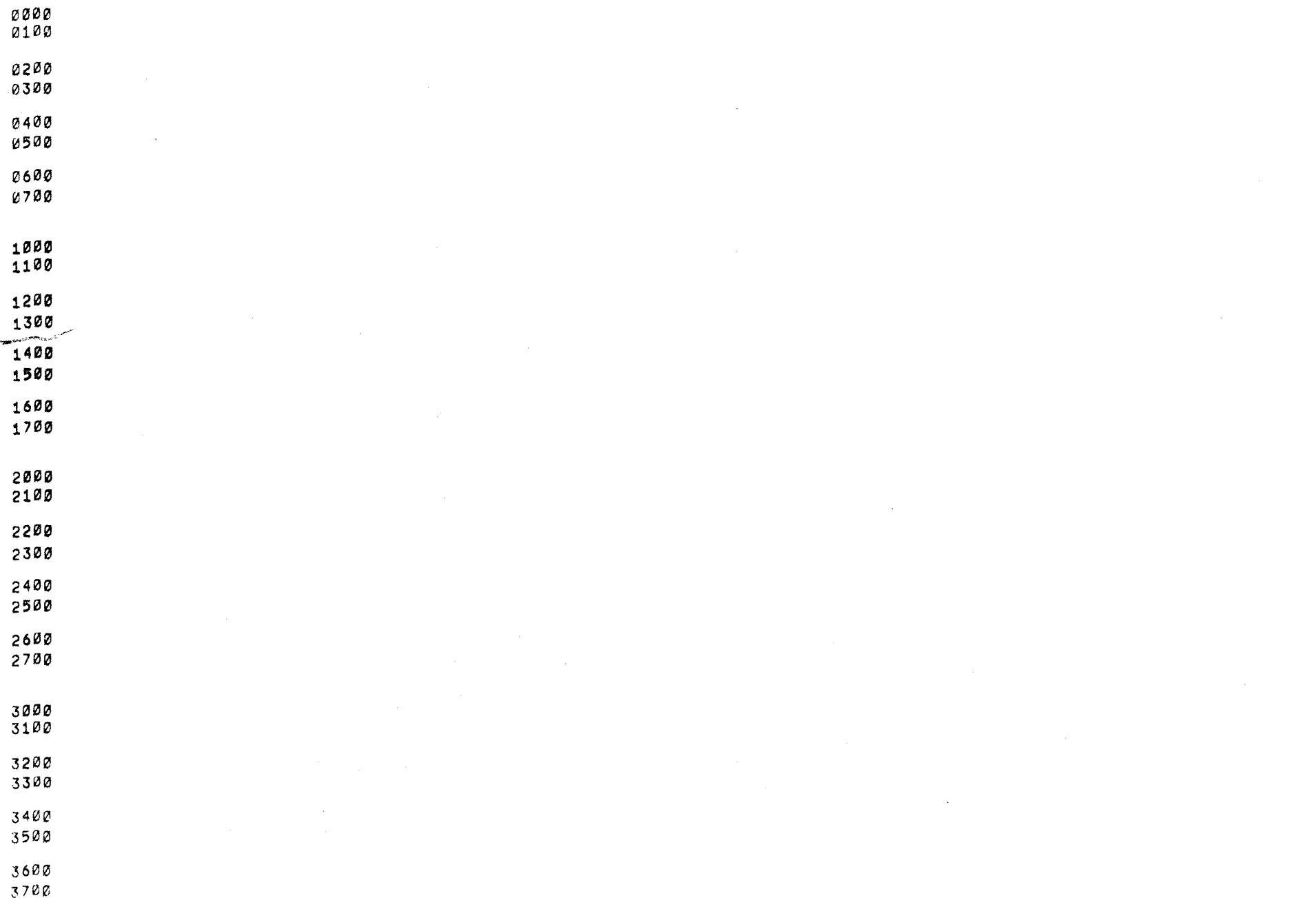

 $\textbf{4100 } \textbf{11111111} \textbf{11111111} \textbf{11111111} \textbf{11111111} \textbf{11111111} \textbf{11111111} \textbf{11111111} \textbf{11111111} \textbf{1111111} \textbf{1111111}$ AUDITORIAL FEE PERMISSION FOR USS. 

4245<br>4323<br>4419

4465

 $4021$ 

 $A1$  $\overline{AB}$  $A6$ 

**B6** 

 $B<sub>2</sub>$  $\overline{c}$ 5<br>D5

 $06$ 

 $\overline{F}6$ 

 $60$  $H1$ 

H6

J6611112

 $<sub>u1</sub>$ </sub>  $\frac{01}{x1}$ 

DIAL  $rac{\varepsilon_1}{\varepsilon_6}$ 

 $\rightarrow$ 

 $\Delta$ 

 $\Delta$ 

 $\mathbf{F}$ 

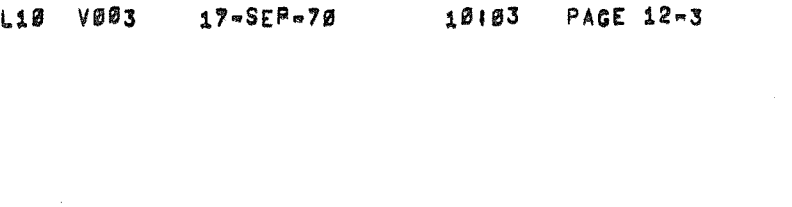

 $4343$  $4276$ 

4425  $4016$ <br> $4043$ <br> $4463$ 

 $4437$ <br> $4466$ <br> $4247$ FSAM<br>G1 4431

4001

 $4435710$ <br> $435710$ <br> $42222$ 4231

4246<br>4252 4236

4251  $4217$ 

ERRORS DETECTED: 0

LINKS GENERATED: 0

RUN-TIME: 4 SECONDS

2K CORE USED